Exam.Code:0924 Sub. Code: 6857

1058

B.E. (Information Technology)

Sixth Semester

Departmental Elective Course - I

ITE-643/648: Neural Network and Fuzzy Logic

Time allowed: 3 Hours

Max. Marks: 50

NOTE: Attempt five questions in all, including Question No. I which is compulsory and selecting two questions from each Section.

Q 1 a) Distinguish between supervised and unsupervised learning.

(2\*5=10)

- b) Define fuzzy propositions.
- c) Explain with suitable example linearly separable pattern classification.
- d) What is Fuzzification?
- e) Justify the statement: "Partial membership is allowed in fuzzy sets."

## **SECTION-A**

Q2) What is self organizing feature map? Draw and explain the architecture of Kohonen self organizing feature map.

(10)

Q 3) Apply back propagation algorithm to find the final weights for the following net.

(10)

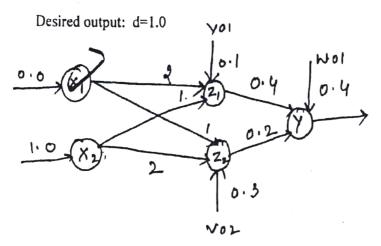

| 2-                                                                                                    |     |
|----------------------------------------------------------------------------------------------------|-----|
| Q 4 a) Explain the following terms with respect to membership functions:                                                                                                    | (5) |
| (i) The Core (ii) The support (iii) Crossover Point (iv) Convex Fuzzy Set (v) Height of a fuzzy Set                                                                          | (5) |
| b) Differentiate between Mamdani and Sugeno fuzzy inference system with suitable explanation.                                                                                | (2) |
|                                                                                                    |     |
| SECTION-B                                                                                                    |     |
| Q5 a) Let A and B be two fuzzy numbers whose membership functions are given by                                                                                               |     |
| $A(x) = \{ (x+2)/2 \text{ for } -2 < x \le 0 \}$                                                                                                    |     |
| $\{ (2-x)/2 \text{ for } 0 \le x \le 2 $                                                                                                    |     |
| {0 otherwise,                                                                                                    |     |
| $B(x) = \{ (x-2)/2 \text{ for } 2 < x \le 4 \}$                                                                                                    |     |
| $\{ (6-x)/2 \text{ for } 0 < x \le 6 $                                                                                                    |     |
| (0 otherwise.                                                                                                    | (5) |
| Calculate the fuzzy numbers MIN (A, B) and MAX (A, B).                                                                                                    |     |
| b) Using your own intuition, develop fuzzy membership functions on the real line for the fuzzy null approximately 2 or approximately 8" using the following function shapes: | (5) |
| (i) Symmetric triangles (ii) Gaussian functions                                                                                                    |     |
| Q6 a) What are different linguistic hedges and how the linguistic hedges have the                                                                                            | (5) |
| a lifeting the membership function basic atomic term.                                                                                                    | (5) |
| b) What is non-specificity of a fuzzy set and why we need it in fuzzy set theory?                                                                                            |     |
| Q7) Discuss the architectures of various neuro-fuzzy hybrid systems in detail. (10)                                                                                          |     |